# POROČILO 6-SKALARNI PRODUKT IN KORELACIJA

#### Janez Bijec 28031210

#### 1. Naloga »HitrostTokaOdFrekvence.txt«.

Pri prvi vaji je bila naloga izračunati korelacijski koeficient med frekvenco motorja in hitrostjo črpanja, ter tako potrditi linearno zvezo med količinama. Nalogo sem opravil v Originu. Najprej sem uvozil podatke, ter korelacijski koeficiet izračunal z funcijo »correlation coefficient«, ki jo najdemo med pripomočki, ki jih ponuja Origin. Korelacijski koeficient R=0,98797, kar jasno kaže na linearno odvisnost hitrosti toka od frekvence. Linearno odvisnost potrdi tudi graf:

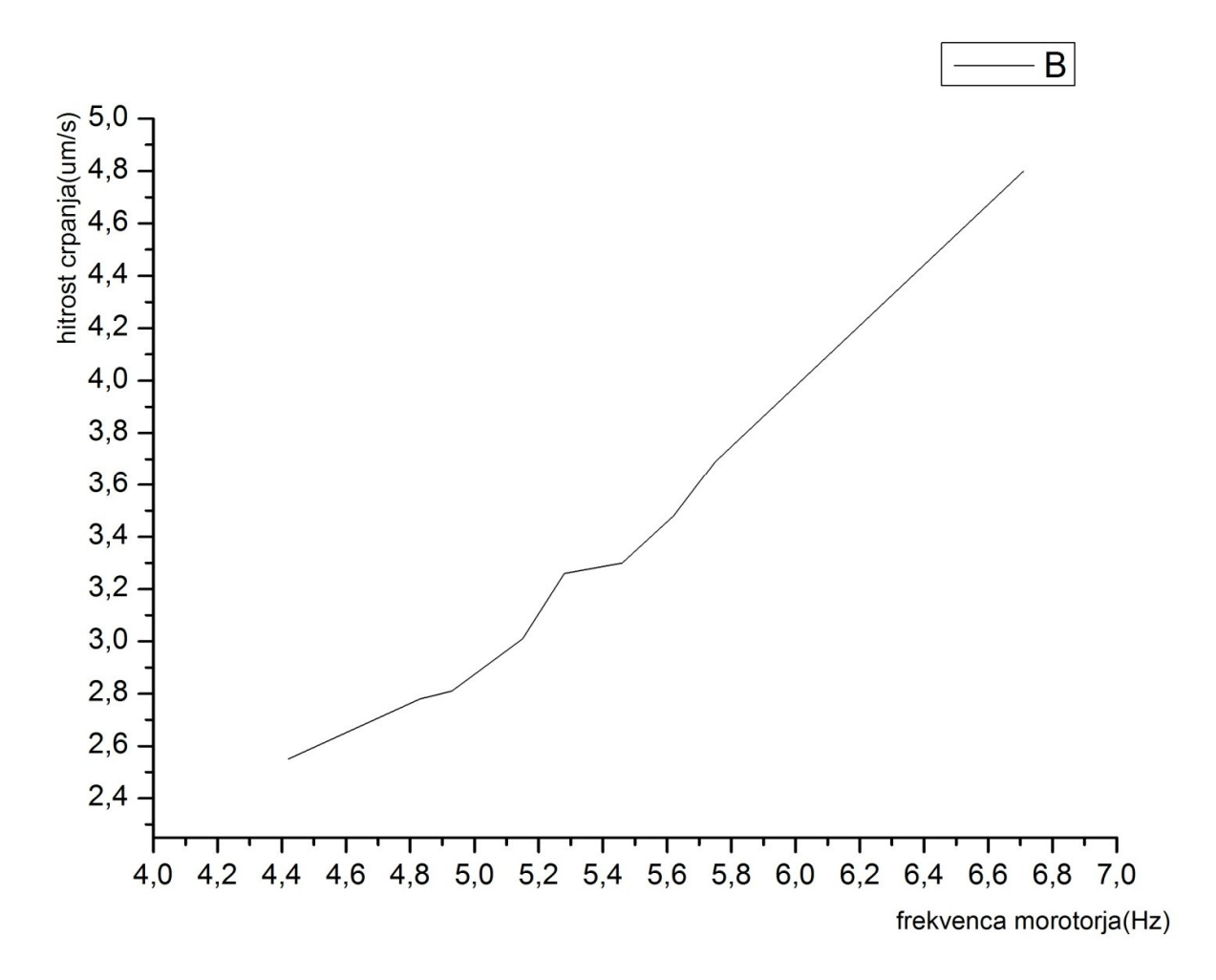

## 2. Naloga« Tintin.dat« .

Naloga te vaje je bila izračunati koreacijski koeficient med dozo zdravila »tintinabulus« in njegovim učinkovanjem, torej zvonjenjem v ušesih, ki naj bi ga zdravilo odpravljalo. Postopek reševanje je bil isti, kot pri prvi nalogi in korelacijski koeficient R=-0,39409. Iz koeficienta opazimo določeno obratno sorazmernost doze zdravila in zvonjenja ušesih, zato lahko zdravilo razglasimo kot učinkovito.

## 3. Naloga »Beton«.

Pri tej vaji je bilo potrebno izračunati efektvno zakasnitev med obema meritvama temperature betona med dnevnim nihanjem. Meritev je potekala 6 dni. Za rešitev te naloge je bilo potrebno uporabiti korelacijsko funkcijo. V orodju Ecxel sem računal povprečne skalarne produkte in sicer tako, da sem množil temperaturi po vrsticah, potem pa eno vrstico zamaknil za eno in tako naprej, dokler ni prišel povprečni skalarni produkt maksimalen, kar je pomenilo, da sta temperaturi približno poravnani. Izkaže se, da je treba premakniti 13 vrstic notranje temperature, da prične povprečni skalarni produkt spet padati. Če vem, da se je merilo 6 dni in to cifro množim najprej z 24, potem pa še z 60, da dobim minute. Dobljeno delim z številom meritev in dobim, da je interval meritve približno 15 min. Če to vrednost množim s 13 (kar pokaže korelacijska funkcija) je efektivna zakasnitev notranje temperature približno 190 min. Zavedam, se da sem s tem izračunal šele prvi zamik, moral bi pa za 6 dni, vendar je delo v Excelu ob velikem številu vrstic nekoliko zamudno.

Graf meritve:

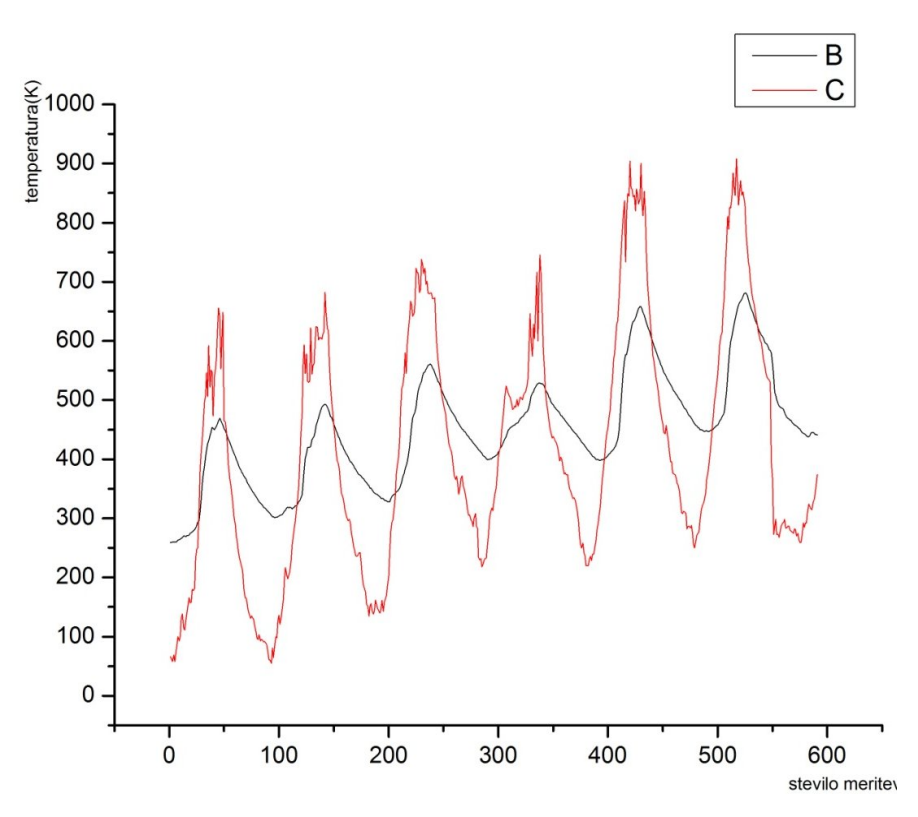

## 4. Naloga »Luna«.

Namen te vaje pa je bil izračunati lunino periodo tira. Način reševanja je isti, kot pri tretji nalogi, razlika je bila le ta, da sta bili oba stolpca s podatki ista, torej deklinacijo lune. Izračunal sam povprečne skalarne produkte za 58 premikov vrstice, kar pomeni povprečne skalarne produkte za 58 dni v letu.

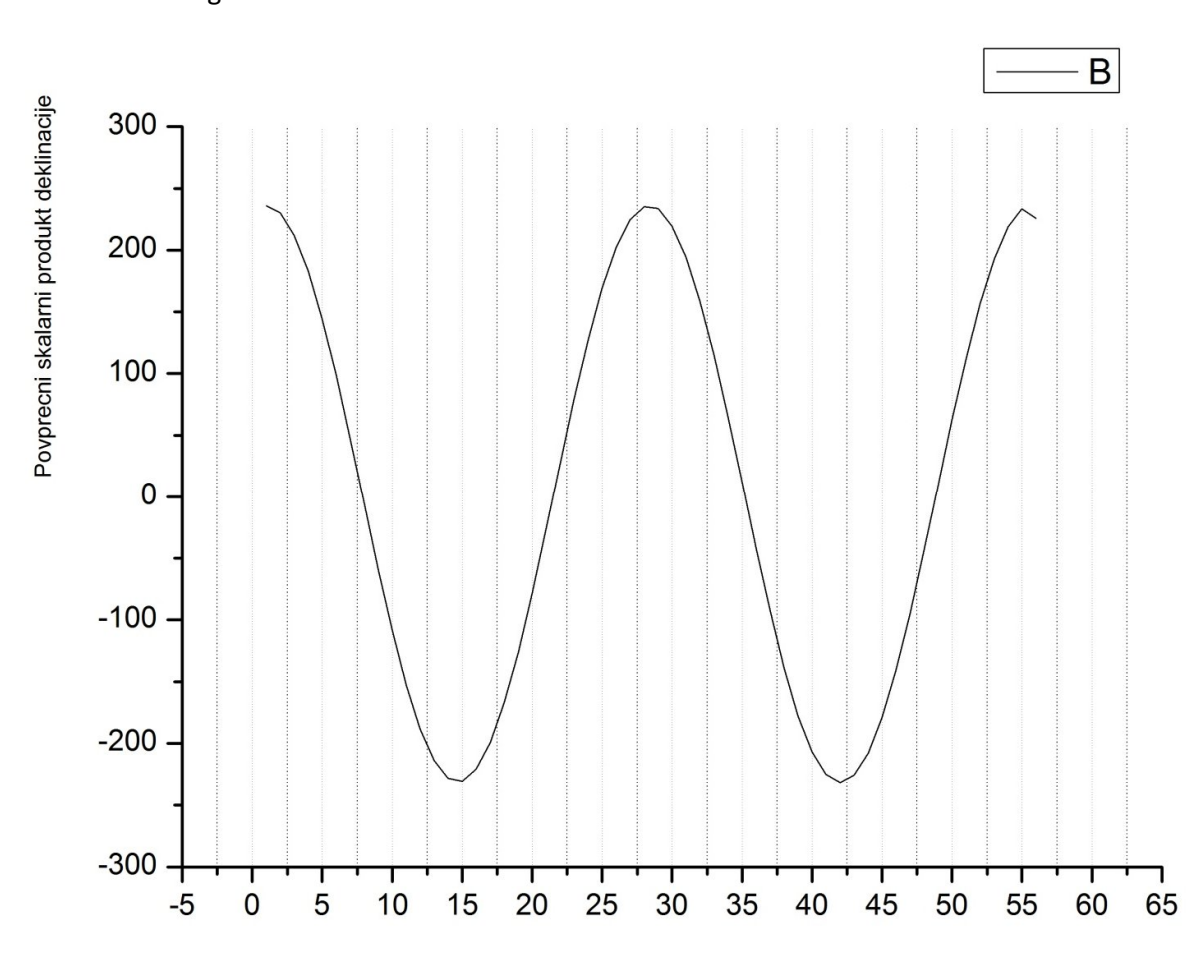

Dobimo sledeči graf:

Iz grafa se torej vidi, da je perioda lune približno 27,5 dni, ker je splošno znan podatek.